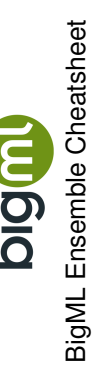

 $\bullet$ 

 $\ddot{\phantom{a}}$ 

**Boosting options Boosting options**

Dataset sampling **Dataset sampling**

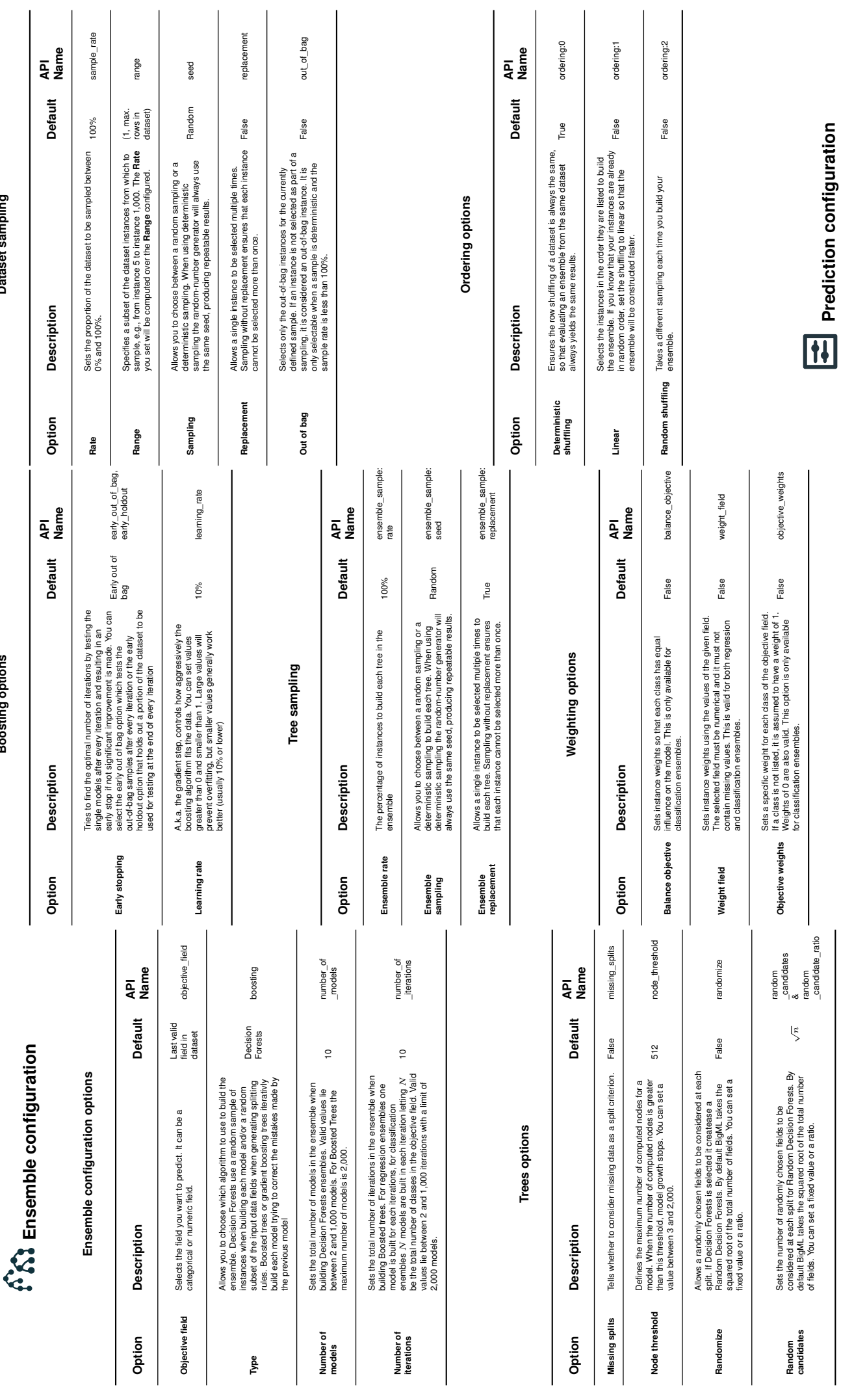

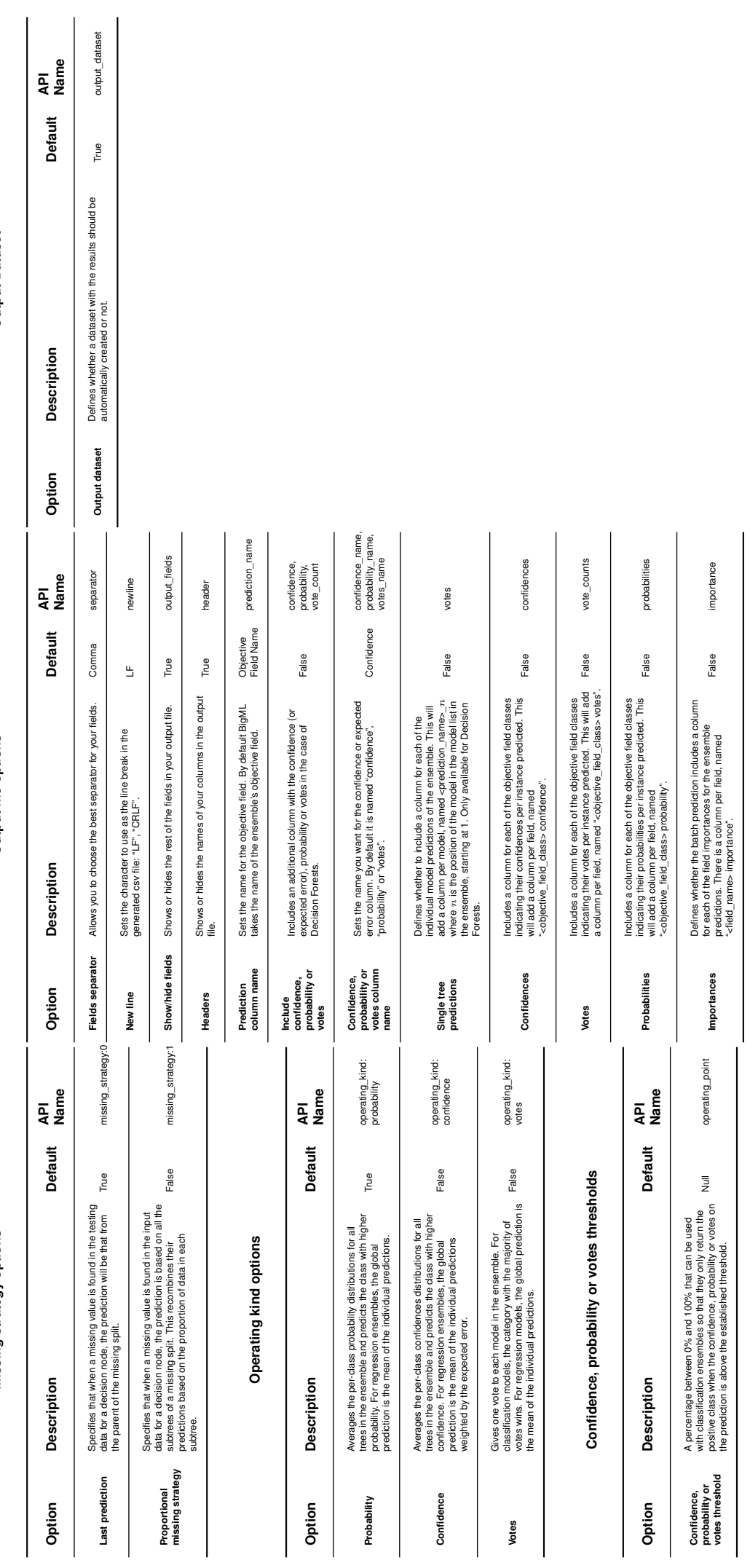

## Default Numeric Values **Default Numeric Values**

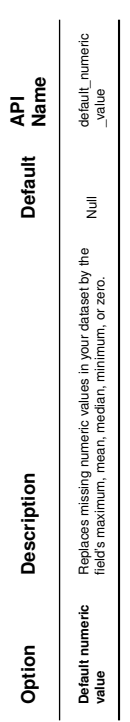

## **Output Dataset Output Dataset**

**Missing strategy options**

Missing strategy options

**Output file options**

Output file options